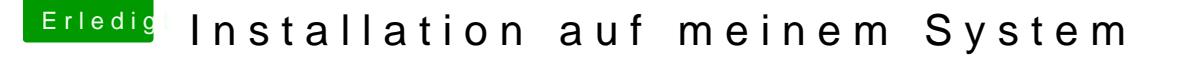

Beitrag von Kerasto vom 12. Juni 2013, 13:46

Ich glaube, das wurde falsch verstanden

Als ich meinen alten Hackintosh benutzt habe, gab es nur 10.6 alias Sn wurde dann mit Hilfe von iBoot das reine 10.6 installiert und dann konnte m Update von Apple laden, um z.B. auf 10.6.8 zu kommen.

Dass es mittlweile möglich ist, das aktuelle OS (10.8.4) direkt zu instal und dann die Updates) war mir neu und hat mich positiv überrascht